## **Error Analysis Part 2**

Alicia Postuma 4 April 2024

University of Regina KaonLT Experiment, Jefferson Lab Hall C

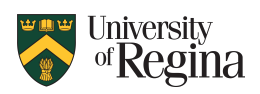

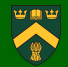

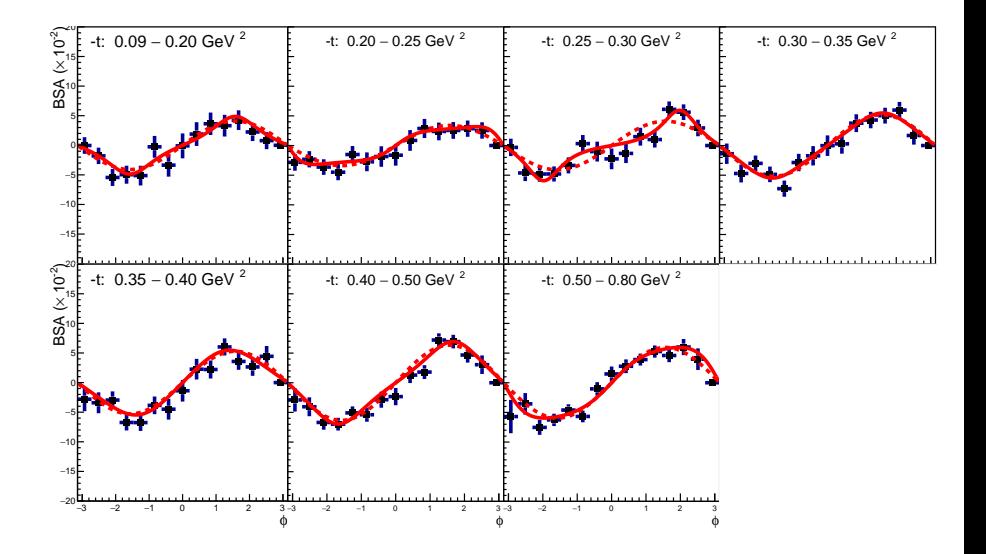

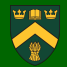

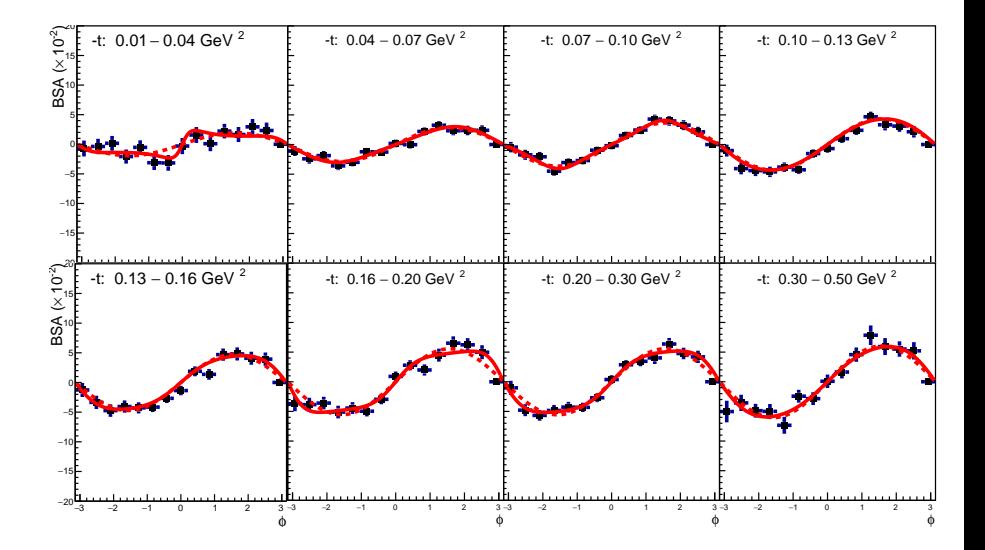

## **Systematics**

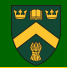

■ Considering three unrelated systematics:

$$
\delta_{\text{SYS}} = \sqrt{\delta_{\text{POL}}^2 + \delta_{\text{CUTS}}^2 + \delta_{\text{FIT}}^2}
$$

■ Error from cut dependence, calculated as the RMS of fit values for different sets of cuts:

$$
\delta_{CUTS} = RMS((A-CN),(A-CW),(A-MN),(A-MW))
$$

■ Error from uncertainty of beam polarization, using standard formula for error propagation:

$$
\delta_{POL} = \left| \frac{d(BSA)}{d(POL)} \right| (\delta_{POL})
$$

■ Error from full vs approximated fit, using the absolute difference between the two:

$$
\delta_{FIT} = |A - A'|
$$

**• Point-to-point variations are dominated by**  $\delta$ **<sub>FIT</sub>.** 

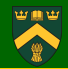

For  $Q^2$ =5.5, W=3.02

| Bin | A    | $\delta$ <i>STAT</i> | $\delta_{FIT}$ | $\delta_{POL}$ | $\delta$ CUTS | $\delta_{\mathit{SYS}}$ |
|-----|------|----------------------|----------------|----------------|---------------|-------------------------|
| 1   | 2.05 | 1.41                 | 1.06           | 0.14           | 0.07          | 1.07                    |
| 2   | 4.20 | 1.39                 | 0.75           | 0.25           | 0.14          | 0.8                     |
| 3   | 9.45 | 1.04                 | 0.44           | 0.26           | 0.31          | 0.6                     |
| 4   | 7.88 | 1.47                 | 0.40           | 0.25           | 0.27          | 0.54                    |
| 5   | 8.07 | 1.33                 | 0.91           | 0.13           | 0.27          | 0.96                    |

## **Grace Plot**

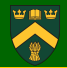

■ Received lovely plot from BGYu, as well as **.agr** file: source code for the plotting software **grace**

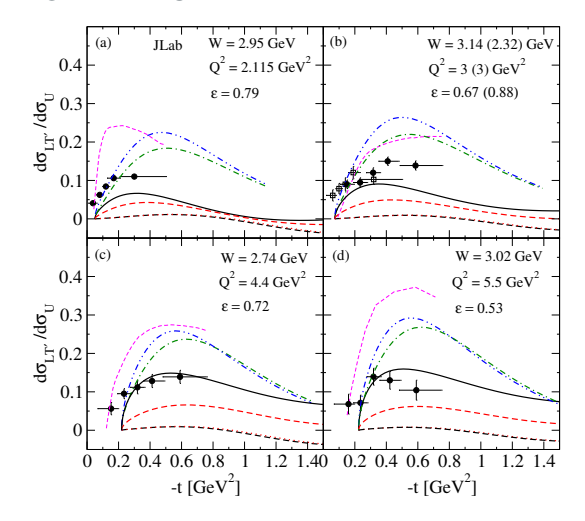

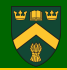

Main page: *https://plasma-gate.weizmann.ac.il/Grace/* Download **grace-latest.tar.gz** from *https://plasma-gate.weizmann.ac.il/pub/grace/src/*

```
1 // configure and build
2 / i f error "No M * t i f", install packages motif, motif-devel
3 cd grace -5.1.25/
4 ./ configure
5 make
6 make install
7 make links
8 // open file
9 xmgrace file . agr
```
## **Grace Plot Updated**

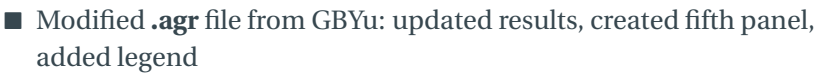

■ Small typo in code: errors will grow a little

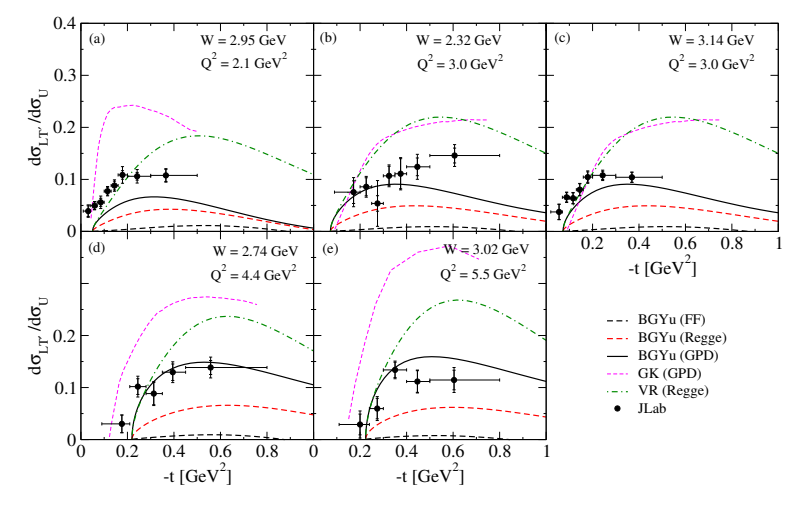